## **Lernmodul ILIAS erstellen**

…

From: <https://wiki.joonet.de/> - **JooNet DokuWiki**

Permanent link: **<https://wiki.joonet.de/doku.php?id=ilias:lernmodul-erstellen>**

Last update: **2020/10/06 20:52**

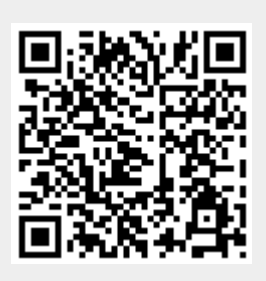